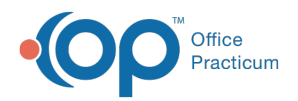

 $\boldsymbol{\mathcal{E}}$ 

## Important Content Update Message

We are currently updating the OP Help Center content for the release of OP 20. We appreciate your patience as we continue to update all of our content. To locate the version of your software, navigate to: **Help tab > About**.

## How do I release patient records?

Last Modified on 05/06/2020 1:07 pm EDT

**Click here** to learn about the different ways to release a patient's medical records.

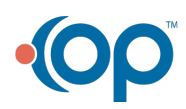